## **Cuppa & Capture – getting the metadata right**

With the new process for loading the Cuppa & Capture photos onto the BCC website it is very important that two pieces of critical information are in the right places in every photograph's metadata<sup>1</sup>: the TITLE and the CREATOR (or AUTHOR). The filename is no longer used in presenting the information on the website, but it is still good to make that relevant for other C&Cers when you email them round.

In the recent C&C survey, most people said they used Lightroom, so first I describe the steps needed for that program. Then, as some people use only Photoshop, I've shown where the data goes in that. Lastly, for those who are on Windows and don't use any image processing software (or don't want to bother with metadata in LR/PS) I've described how to do using Windows Explorer. N.B. This is also a useful way to check if you've got the right information is in the right metadata fields in your JPEG file.

(There are many variations with different versions of software, and the way it is configured on your computer, so please ask if you have any questions. Also, if you use any of Roger Walton's import or export presets then some of this is already done for you.)

N.B. Would Apple users please send their images in a zip file as Apple does odd things with filenames…

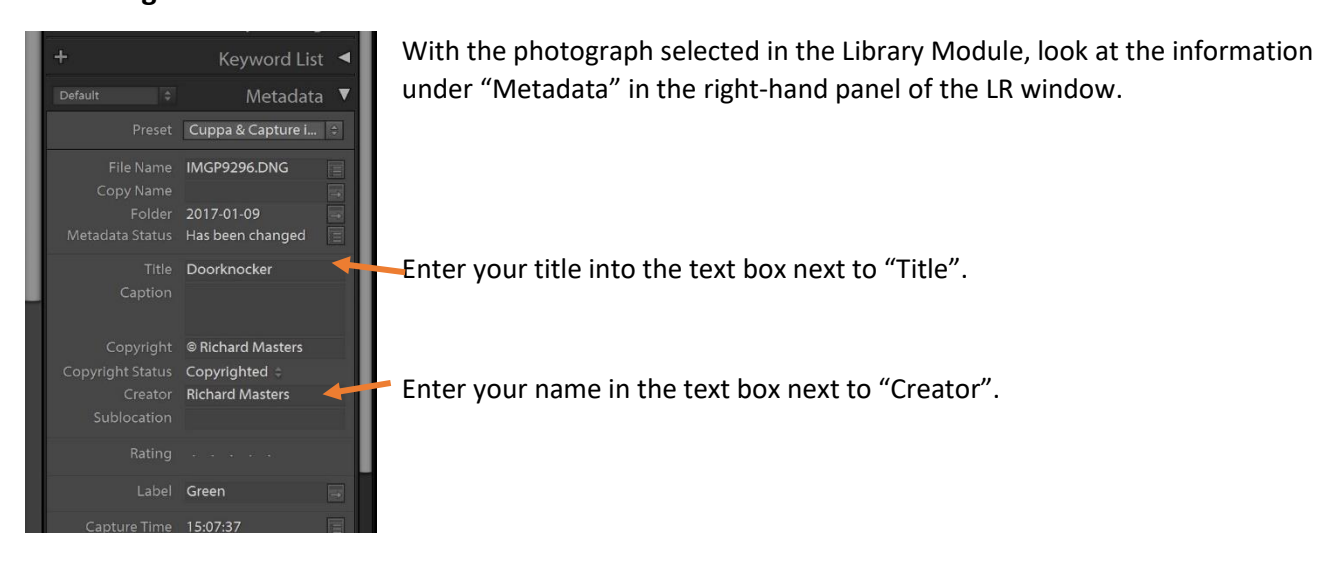

## **Adobe Lightroom**

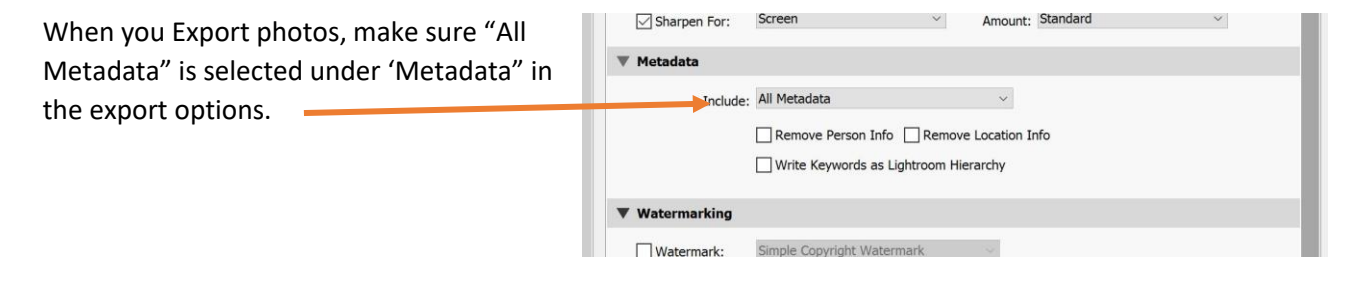

 $\overline{a}$ 

 $<sup>1</sup>$  Information about the photo that is stored with the file.</sup>

## **Adobe Photoshop**

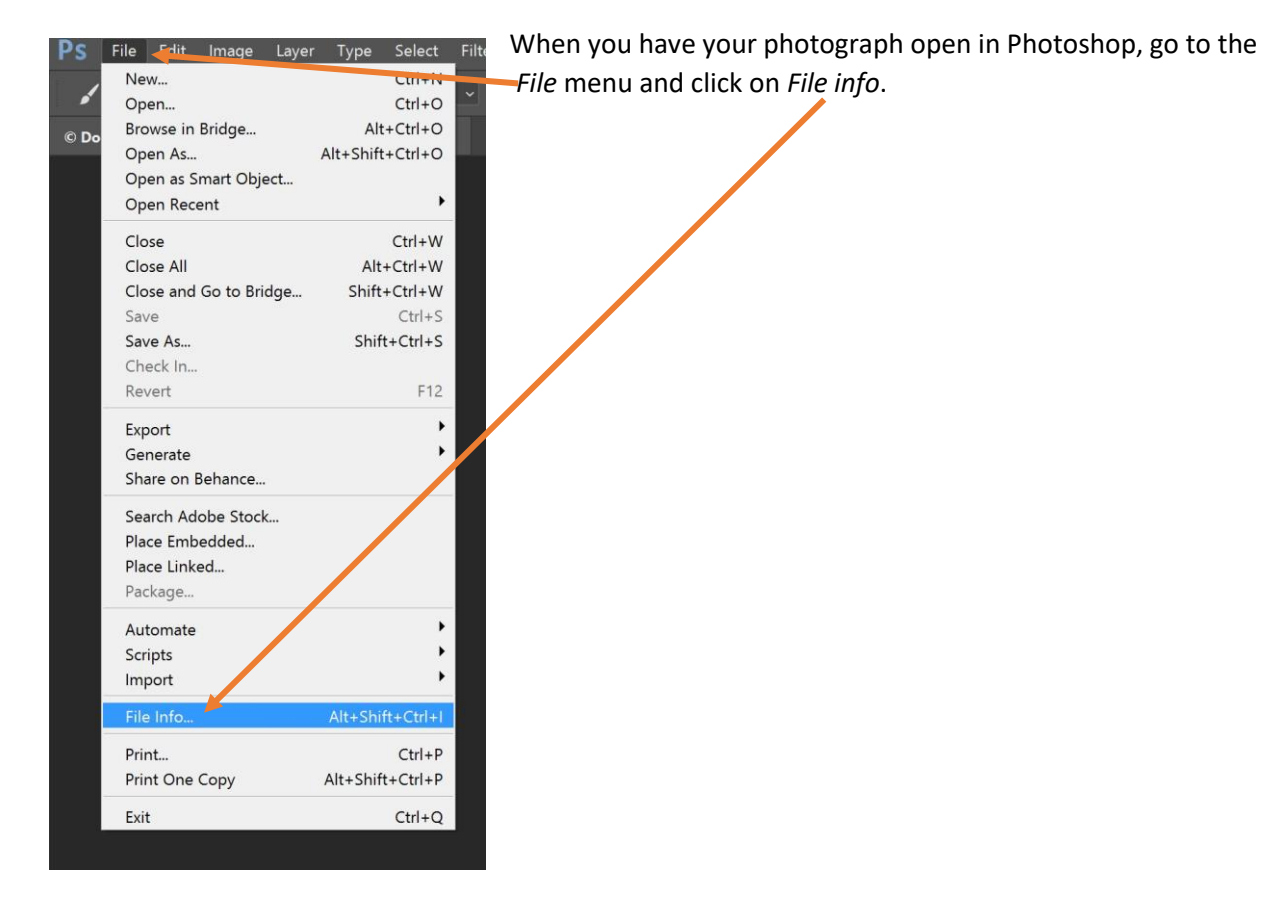

In the pop-up window of file information, check that it is showing *Basic* information, and enter the following

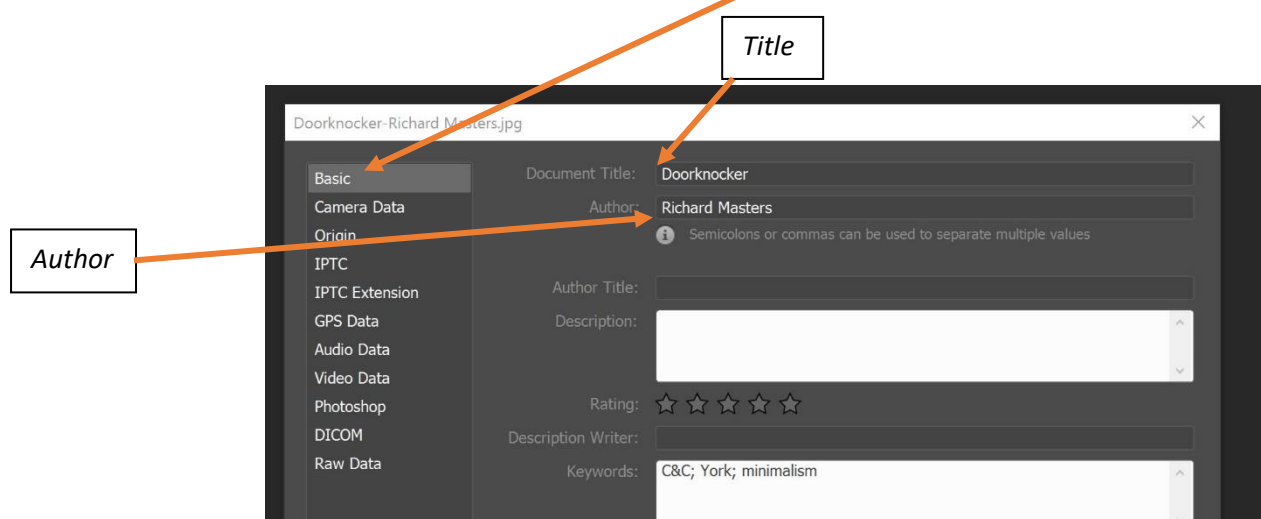

Make sure you click OK at the bottom of the pop-up window and save the changes when you have finished editing the photograph.

## **Windows Explorer**

If you don't use image processing software (or if you just want to check that the information is in the correct places) use Windows Explorer.

With Windows Explorer open at the relevant folder, right-click the file of a photo. A list of things you can do with the file pops up: click on *Properties*.

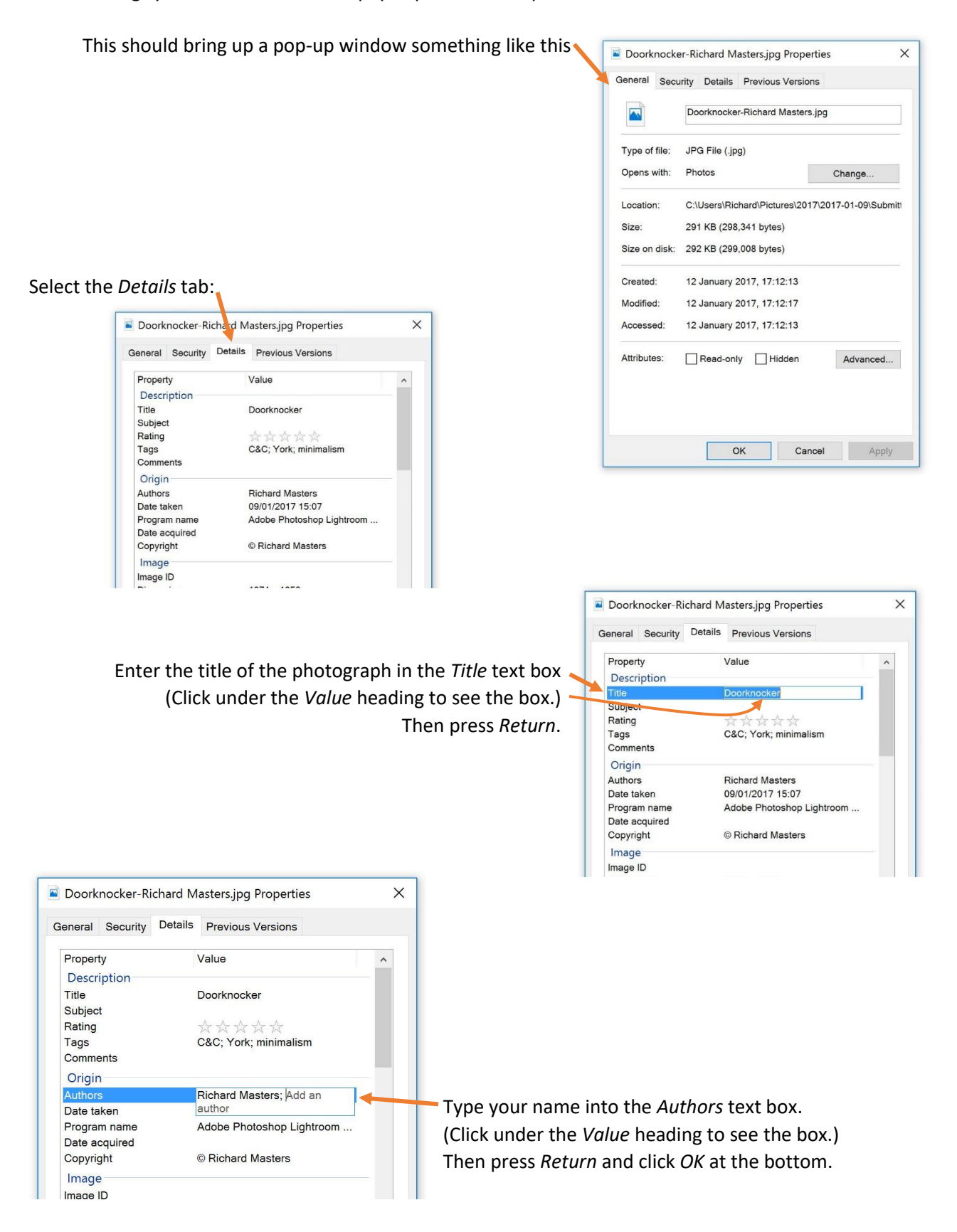